$# 11$ 

```
\#\# \## # #install.packages('ggiraphExtra')
library(ggiraphExtra)
# # #str(USArrests)
head(USArrests)
library(tibble)
crime <- rownames_to_column(USArrests, var = 'state')
crime$state <- tolower(crime$state)
str(crime)
head(crime)
### 미국 주 지도 데이터 준비하기
library(ggplot2)
states_map <- map_data('state')
str(states_map)
ggChoropleth(data = crime,\text{aes}(\text{fill} = \text{Murder},map id = state),
             map = states map)ggChoropleth(data = crime,\text{aes}( \text{fill} = \text{Murder},
                 map_id = state),
             map = states map,interactive = T)
# # 11-2# # #install.packages('stringi')
install.packages('devtools')
devtools::install_github('cardiomoon/kormaps2014')
library(kormaps2014)
\# \# \## korpop1 | 2015 (Xerpope)
```
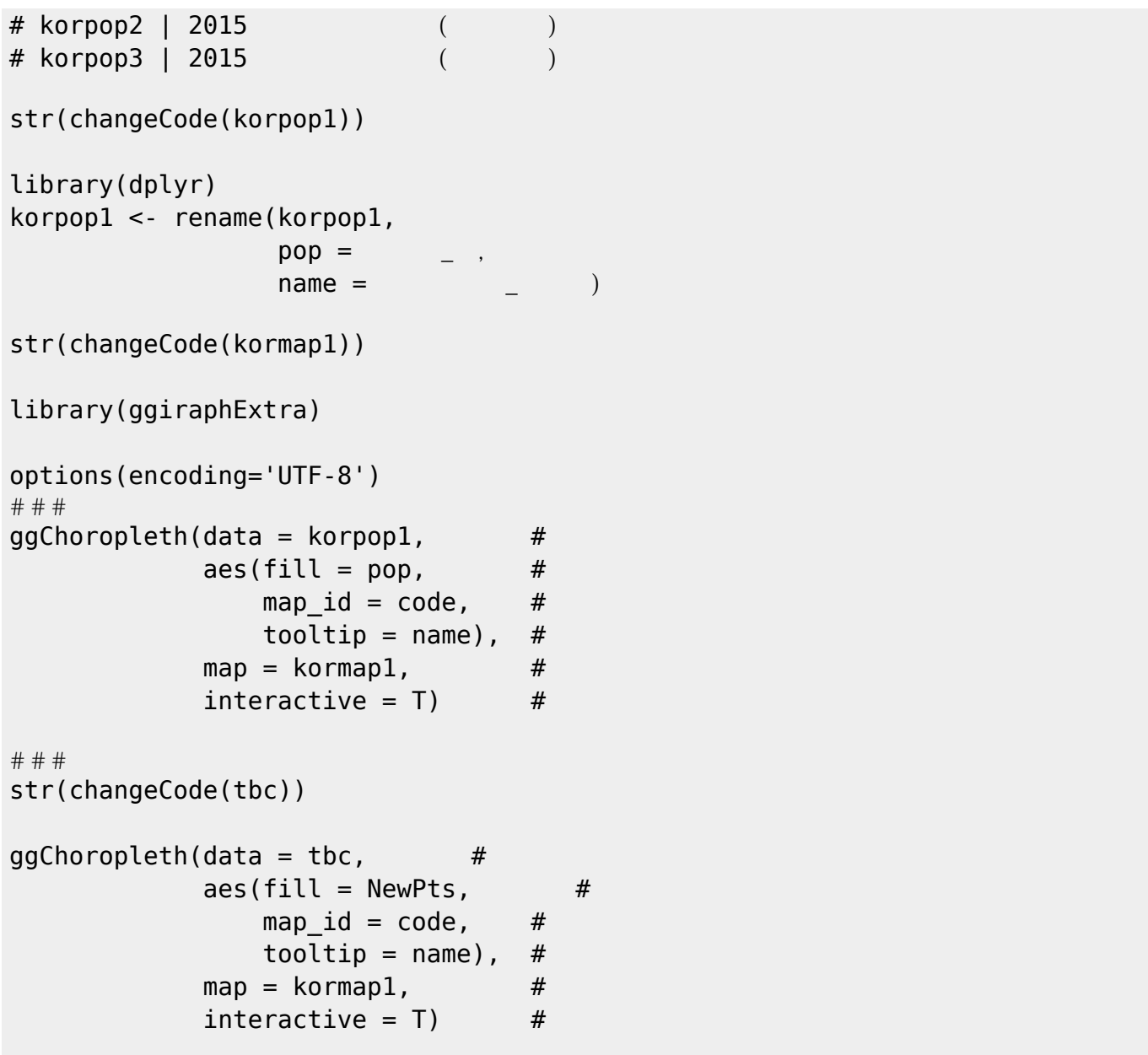

## **Plugin Backlinks:**

From: <https://jace.link/> - **Various Ways** Permanent link: **<https://jace.link/open/%EC%A7%80%EB%8F%84-%EC%8B%9C%EA%B0%81%ED%99%94>** Last update: **2020/06/02 09:25**